## TABLICE W JĘZYKU C/C++

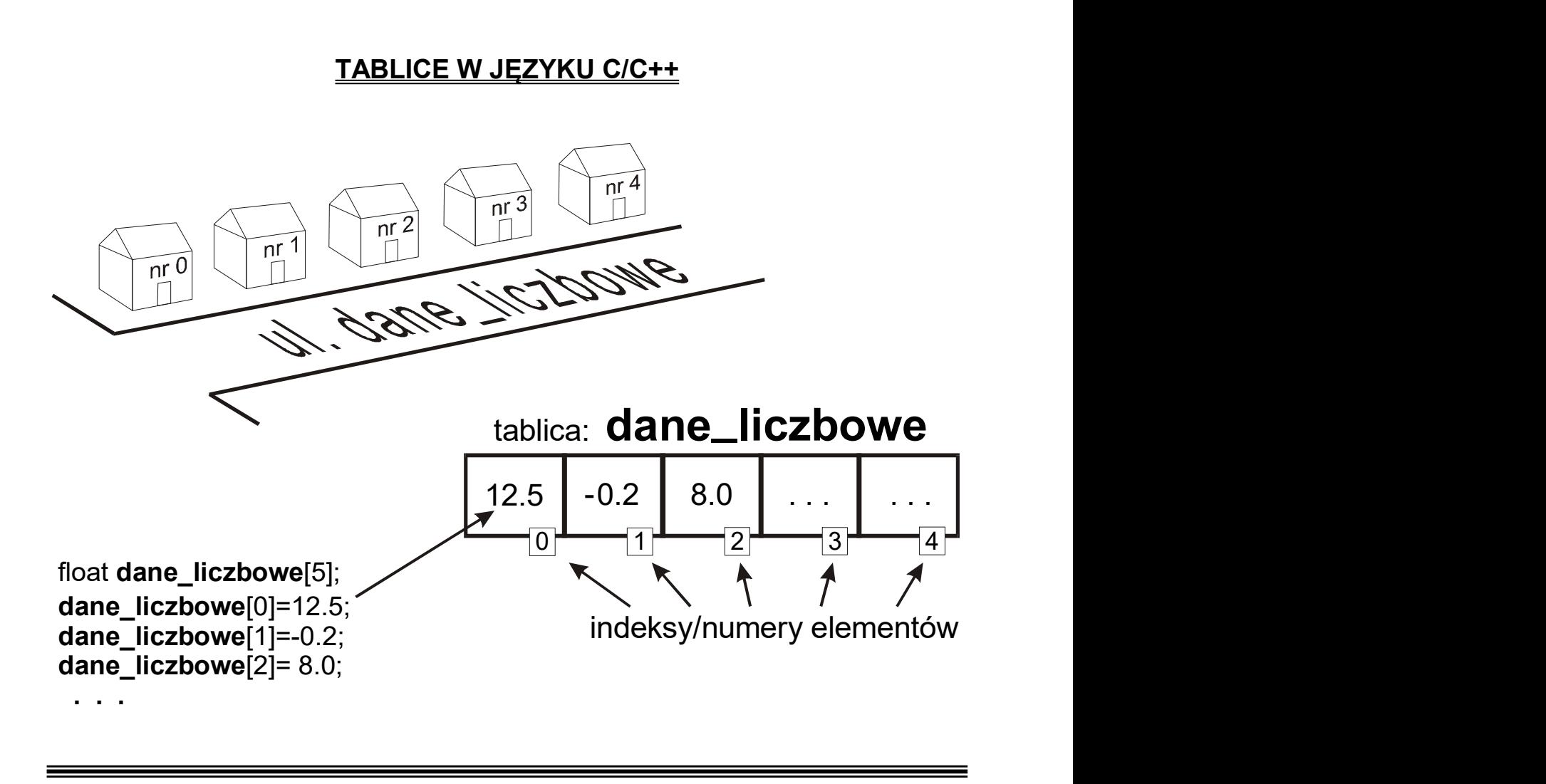

Tablica  $\rightarrow$  jest reprezentacją umożliwiającą zgrupowanie kilku danych tego samego typu i odwoływanie się do nich za pomocą wspólnej nazwy. Jest to jeden z najczęściej wykorzystywanych typów danych.

Ogólna postać definicji tablicy:

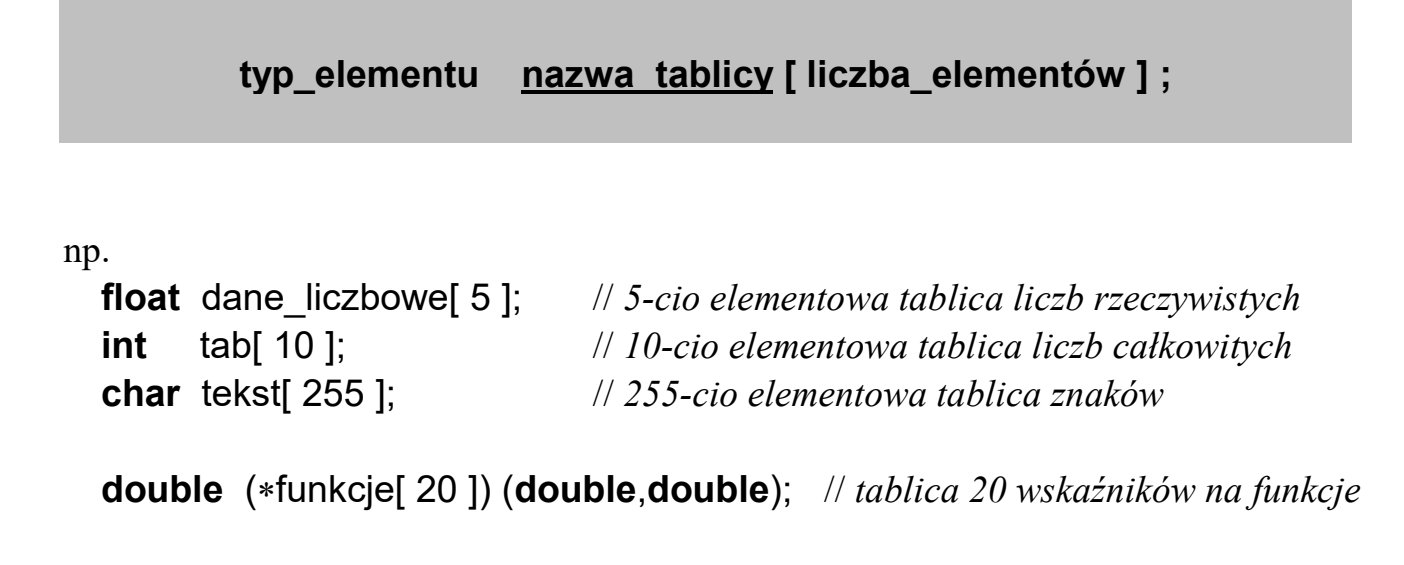

# Uwagi o tablicach:

 Ważną cechą tablic jest reprezentacja w postaci spójnego obszaru pamięci oraz równomierne rozmieszczenie kolejnych elementów bezpośrednio jeden po drugim.

 Dzięki takiej reprezentacji możliwe jest szybkie wyliczanie położenia zadanego elementu w pamięci operacyjnej (na podstawie jego numeru porządkowego - indeksu) oraz znaczne skrócenie kodu przetwarzającego duże tablice poprzez zastosowanie instrukcji pętlowych.

- Elementy tablicy są indeksowane od zera !
- $\triangleright$  W języku C i C++ nie jest sprawdzana poprawność (zakres) indeksów! Często jest to przyczyną trudnych do wykrycia błędów. Na przykład przy definicji: float dane liczbowe[5]; instrukcja: dane liczbowe[5]=10.5; niszczy / zamazuje zawartość pamięci zaraz po ostatnim elemencie tej tablicy.
- Nazwa tablicy jest jednocześnie adresem pierwszego elementu tej tablicy, tzn. nazwa tablicy ==  $\&$ nazwa tablicy[0]
- Zwykła tablica nie przechowuje informacji o liczbie swoich elementów. Uwaga! Polecenie: sizeof( ) nie zwraca rozmiaru w sensie liczby elementów.

#### Definicja tablicy wielowymiarowej:

# typ\_elementu\_nazwa\_tablicy [wymiar\_1] [wymiar\_2] [wymiar\_3] . . . ;

#### np.

**char** kostka Rubika  $[ 3 ] [ 3 ] [ 3 ];$ 

**float** macierz [5] [2];  $\qquad \qquad \mathcal{U} \leftarrow \text{dwumvariant }$  *dwighthalica: 5 wierszy po 2 kolumny,* 

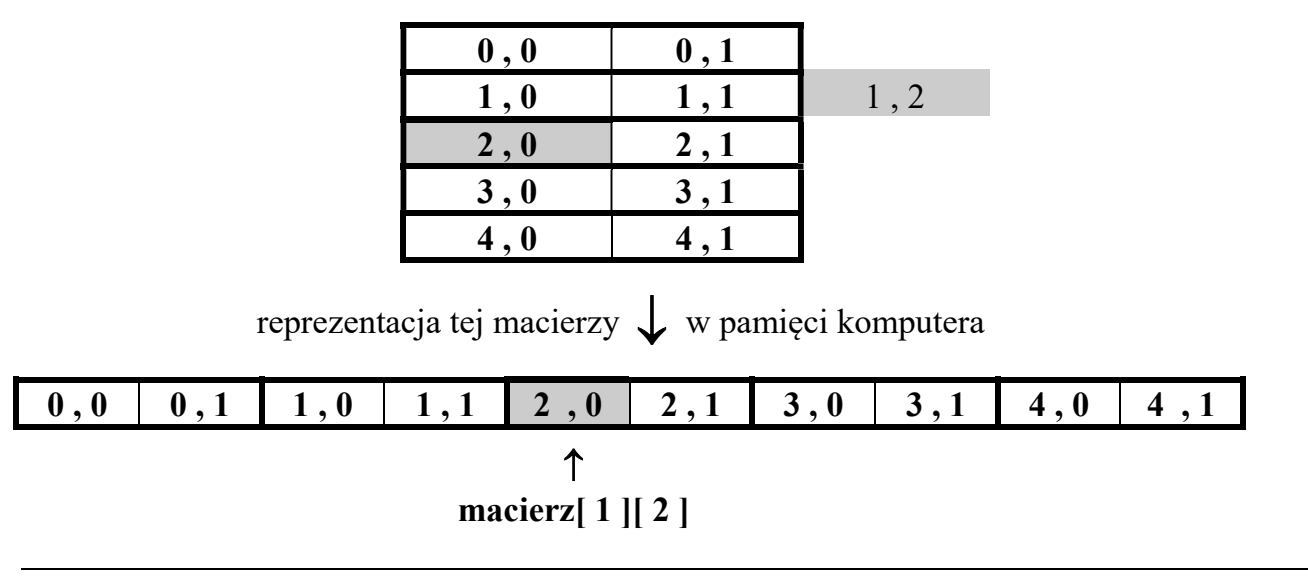

### Definicję tablicy można połączyć z inicjalizacją jej zawartości:

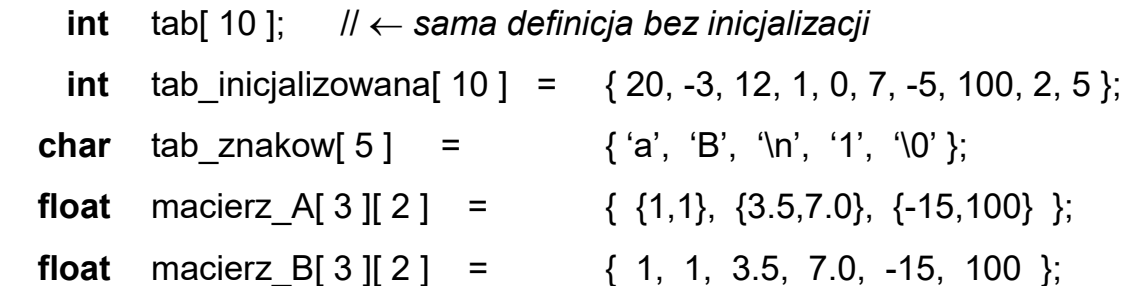

- $\Rightarrow$  Kolejne "inicjalizatory" zawsze wstawiane są do kolejnych "komórek" tablicy (w związku z tym można pominąć wewnętrzne nawiasy klamrowe).
- $\Rightarrow$  Jeżeli lista inicjalizatorów jest krótsza niż ilość elementów tablicy to pozostałe elementy są uzupełniane zerami lub wskaźnikami NULL

np. definicja:

```
int tab[ 10 ] = { 20, -3, 12, 1 };
 jest równoważna:
```
int tab[ 10 ] = { 20, -3, 12, 1, 0, 0, 0, 0, 0, 0 };

a definicja:

float macierz[ 3 ][ 2 ] = {  $\{1\}$ ,  $\{3.5,7.0\}$  }; jest równoważna: float macierz[ 3 ][ 2 ] = {  $\{1,0\}$ ,  $\{3.5,7.0\}$ ,  $\{0,0\}$  }; lub: float macierz[  $3$  ][  $2$  ] = { 1, 0, 3.5, 7.0, 0, 0 };

 $\Rightarrow$  W języku C inicjalizatorami muszą być stałe, natomiast w języku C++ inicjalizatorami mogą być zarówno stałe jak i zmienne.

### Wykorzystanie stałych do definiowania ilości elementów tablicy:

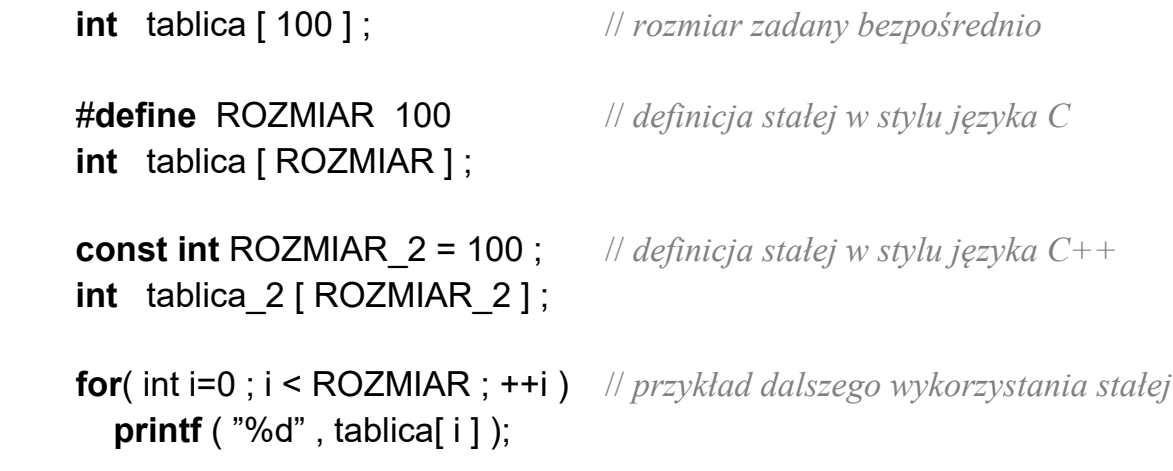

#### Podstawowe operacje na elementach tablicy

```
 #include <stdio.h> // implementacja w języku C
int main( ) 
 { 
  const ROZM = 4 ;
  int Tab [ ROZM ] ;
   // bezpośrednie przypisanie wartości
  Tab[0] = 0 ;
  Tab[1] = 10;
  Tab[2] = -20 ;
  Tab[3] = 3; // wczytanie zawartości z klawiatury
  scanf("%d", &Tab[0]);
   scanf( "%d %d" , &Tab[ 1 ] , &Tab[ 2 ] ) ; 
  printf(" Podaj 4 element tablicy = ");
  scanf( "%d", &Tab[ 3 ] ) ;
   // prymitywne sumowanie wartości elementów tablicy
   long suma = Tab[0] + Tab[1] + Tab[2] + Tab[3] ; 
   // wyświetlanie zawartości elementów tablicy (bez wykorzystania pętli)
  printf("Tab[1] = %5d", Tab[0] );
  printf("Tab[2] = %5d", Tab[1] );
  printf("Tab[3] = %5d", Tab[2] );
  printf("Tab[4] = %5d", Tab[3] );
   // pośrednie zadawanie wartości indeksu za pomocą zmiennej pomocniczej
  int i = 2 ;
  Tab[ i ] = 10; \frac{1}{r} // równoważne poleceniu: Tab[ 2 ] = 10;
   // wczytanie indeksu elementu z klawiatury
   printf( " Podaj indeks elementu, którego wartość chcesz wczytać: " ); 
   scanf( "%d" , &i ); 
  \mathcal U wczytanie nowej wartości, do elementu tablicy wskazywanego indeksem "i"
  printf(" Podaj nową wartość Tab[\%d] = ", i );
   scanf( "%d" , &Tab[ i ] ); 
  printf(" Nowa wartość Tab[ %d ] wynosi %d", i, Tab[ i ]);
}
```
### Zastosowanie instrukcii repetycyinei "for" do operacii na tablicach

```
#include <stdio.h> // implementacja w języku C
int main( void)
    { 
       #define ROZMIAR 10 
     float tablica[ ROZMIAR ]; // definicja tablicy liczb rzeczywistych
       int i, ilosc ; 
      // inicjalizacja zawartości tablicy kolejnymi liczbami parzystymi: 0,2,4,6 ,...
      for(i = 0; i <ROZMIAR; ++i)
        tablica[i] = 2*i ;
       // --------------------- wczytanie zawartości elementów tablicy z klawiatury
      for(i = 0 ; i <ROZMIAR ; ++i)
        \left\{ \right.printf(" Podaj Tab[%2d] =", i+1 );
           scanf( " %f", &tablica[ i ]);
         } 
       // ----------------------------------- wyświetlenie zawartości elementów tablicy
      for(i = 0; i <ROZMIAR; ++i)
         printf( " Tab[%2d] = %10.3f", i+1, tablica[ i ] );
       //-------------------------------------- zsumowanie wartości elementów tablicy
      float suma = 0 ;
      for(i = 0; i < ROZMIAR ; ++i)
         suma = suma + tablica[ i ]; // suma += tablica[ i ];
      printf("Suma wartości elementów tablicy wynosi: %.2f", suma);
       //------------------------- zliczenie ilości elementów o dodatnich wartościach
      ilosc = 0 :
      for(i = 0; i <ROZMIAR; ++i)
        if( tablica[ i ] > 0 )
           \mathbf{y} ilosc = ilosc + 1; \mathbf{y} \mathbf{y} \mathbf{y} \mathbf{y} \mathbf{y} \mathbf{y} \mathbf{y} \mathbf{y} \mathbf{y} \mathbf{y} \mathbf{y} \mathbf{y} \mathbf{y} \mathbf{y} \mathbf{y} \mathbf{y} \mathbf{y} \mathbf{y} \mathbf{y} \mathbf{y} \mathbf{y} \mathbf if( ilość>0 ) 
         printf( "Ilość dodatnich elementów = %d " , ilosc ); 
       else 
          printf( "W tablicy nie ma ani jednego dodatniego elementu " ); 
}
```
## cd. Przykłady algorytmów "tablicowych" (z pętalmi typu "for")

```
#include <iostream> // implementacja w języku C++
   using namespace std; 
  int main( void ) 
     { 
        const int ROZMIAR = 10; 
       int tablica[ ROZMIAR ];
       for( int i = 0 ; i < ROZMIAR ; ++i ) // wczytanie liczb z klawiatury
          {
            cout << "Tab[" << (i+1) << "] = ";
            cin >> tablica[ i ];
          }
       int ilosc=0; // zliczanie elementów niezerowych
       for( int i = 0 ; i < ROZMIAR ; ++i)
         if( tablica[i] ) ilosc++; 
       int suma=0; // wyznaczenie średniej z ujemnych wartości
        ilosc=0; 
       for( int i = 0 ; i < ROZMIAR ; ++i)
         if( tablica[ i ] < 0 )
\overline{\mathcal{L}}suma += tablica[ i ];
               ilosc++; 
             }
        if( ilosc ) 
         \left\{ \right. srednia = (double)suma / ilosc; 
             cout << endl << "Srednia ujemnych = " << srednia ; 
          }
        else
          cout << endl << "Nie ma elementow o ujemnych wartościach" ; 
        int max=tablica[0]; // wyznaczenie wartości i pozycji maksimum
        int poz=0; 
       for(int int i=1; i<ROZMIAR ; ++i)
         if( max \le tablica[i])
\overline{\mathbf{a}}max = tablica[i];
              poz = i:
 }
        cout << endl << "Najwieksza wartosc jest rowna: " << max; 
        cout << endl << "i wystapila na pozycji: " << (poz+1); 
     }
```
#### Negatywne przykłady programowania  $\rightarrow$  z innymi pętlami niż "for"

```
#include <stdio.h> \frac{1}{\sqrt{U}} Uwaga: przetwarzanie tablic innymi petlami niż "for"
  int main( void ) \frac{1}{2} często pogarsza czytelność kodu
     { 
        #define ROZMIAR 10 
       int i=0, ilosc, suma, tab[ ROZMIAR ];
       while(i < ROZMIAR) \qquad // wczytanie liczb z klawiatury
          {
             printf( "Tab[%2d] = ", i+1 ); 
            scanf( "%d", <td[ i ] ); i = i+1;
          }
       i=0;
       ilosc=0; \blacksquare // zliczanie elementów niezerowych
       while(ROZMIAR - i)
         if( tab[i++])
             ilosc++; 
       suma=0; \frac{1}{\sqrt{2\pi}} // wyznaczenie średniej z ujemnych wartości
        ilosc=0; 
       i=0:
        do
          if( \tanh[i] < 0 )
\overline{\mathcal{L}}suma += tab[ i ];
                ilosc++; 
 }
       while(++i < ROZMIAR):
        if( ilosc ) 
         \left\{ \right. srednia = (double)suma / ilosc; 
             printf( "\nSrednia ujemnych = %.2f" , srednia ); 
          }
        else
           printf( "\nNie ma elementow o ujemnych wartościach" ); 
       int max=tab[0]; // wyznaczenie wartości i pozycji maksimum
        int poz=0; 
       while( --i ) \forall k \in \mathbb{Z} poprzedniej pętli pozostało i == 11if( max \leq tab[i])
\overline{\mathcal{L}}max = tab[i];poz = i;
 }
        printf( "\nNajwieksza wartosc jest rowna %d" , max ); 
        printf( "i wystapila na pozycji %d" , poz+1 ); 
     }
```
# Przykłady funkcji operujących na tablicach

```
#include <stdio.h> // implementacja w języku C
 #define ROZMIAR 10 
 void WczytajTablice( double tablica[ ] ) 
 { 
     int i; 
    printf("\n\n\nPodaj wartości elementów tablicy \n" );
    for(i = 0; i <ROZMIAR; ++i)
      \left\{ \right. printf( "Tab[%2d] = ", i+1 ); 
         scanf("%lf", &tablica[i]);
       }
  } //----------------------------------------------------------------- funkcja WczytajTablicę
 void WyswietlTablice( double tablica[])
 { 
     int i;
    printf(" \n\n\nWartości elementów tablicy są równe: \n" );
    for(i = 0; i <ROZMIAR; ++i)
      printf( "Tab[%2d] = %f", i+1, tablica[ i ]);
    printf(" Nacisnij dowolny klawisz" );
     getchar(); 
  } //--------------------------------------------------------------- funkcja WyswietlTablicę
void DodajTablice(double wejscie_1[ ], double wejscie_2[ ], double wynik[ ])
 { 
     int i;
    for(i = 0:i <ROZMIAR: ++i)
      wynik[ i ] = wejscie 1[i] + wejscie 2[i];
  } //------------------------------------------------------------------ funkcja DodajTablice
 //-------- Główna funkcja programu: wywołująca pomocnicze podfunkcje -------
 int main( void ) 
     { 
      double A[ ROZMIAR ] ;
       double B[ ROZMIAR ], C[ ROZMIAR ] ; 
       WczytajTablice( A ); 
       WyswietlTablice( A ); 
       WczytajTablice( B ); 
      DodajTablice(A, B, C);
       WyswietlTablice( C ); 
 }
```